$\Box$  -  $\Box$  -  $\Box$ 

September 21, 2005

Christopher Bingham Instruct

!"! " %kb@umn.edu 770 F.J.II The State of The State of The State of The State of The State of The State of The State of The State of The State of The State of The State of The State of The State of The State of The State of The State of The

http://www.stat.umn.edu/~kb/classes/5401

© 2005 by Christopher Bingham

 % -  $\bullet$  .  $\bullet$  .  $\bullet$ <sup>6</sup> 7 7  $\Lambda$  restrict counts rest  $\mathbb{R}^{1/2}$  of consitive  $2.7$   $7.0$   $2.7$   $7.0$   $2.7$   $3.7$   $3.8$   $3.9$   $3.9$   $3.9$   $3.9$   $3.9$   $3.9$   $3.9$   $3.9$   $3.9$   $3.9$   $3.9$   $3.9$   $3.9$   $3.9$   $3.9$   $3.9$   $3.9$   $3.9$   $3.9$   $3.9$   $3.9$   $3.9$   $3.9$   $3.9$   $3.9$   $3.9$   $3.9$   $3.9$   $3.9$   $3.9$ bot Σ‴ of a positive<br>c matrix Σ satisfies<br>becalment  $\mathbf{r} = \mathbf{r} + \mathbf{r} + \mathbf{r}$  and  $\mathbf{r} = \mathbf{r} + \mathbf{r}$  and  $\mathbf{r} = \mathbf{r} + \mathbf{r}$ 89 the contract of the contract of the contract of the contract of the contract of the contract of the contract of  $\blacksquare$  . The contract of the contract of the contract of the contract of the contract of the contract of the contract of the contract of the contract of the contract of the contract of the contract of the contract of the : the contract of the contract of the contract of the contract of the contract of the contract of the contract of the contract of the contract of the contract of the contract of the contract of the contract of the contract of  $\blacksquare$  . The set of  $\blacksquare$   $\sim$  . The set of the set of the set of the set of the set of the set of the set of the set of the set of the set of the set of the set of the set of the set of the set of the set of the set of the set of the set of the s  $\mathbf{P}$  7  $\mathbf{P}$  7  $\textsf{Since} \ \boldsymbol{\Sigma}^{-1} = (\boldsymbol{\Sigma}^{1/2})^{-1}((\boldsymbol{\Sigma}^{1/2})^{\prime})^{-1}, \text{ a matrix}$ -= 7 7 C8 -? ? 7 7 a matrix<br>..

 $\frac{1}{2005}$  when **y** is a random vector with mean **u**  $\mathsf{L}_{\mathsf{L}}$  is a constructed in the control of the control of the control of  $\mathsf{L}$ E E E - L'Antonio de la componentación de la contradición de la contradición de la contradición de la contradición de la contradición de la contradición de la contradición de la contradición de la contradición de la contra and variance matrix  $\Sigma$  uou can use  $\Sigma^{1/2}$  to the -% %HE EE

 $\blacksquare$  . The set of  $\blacksquare$  . The set of  $\blacksquare$  is the set of  $\blacksquare$  is the set of  $\blacksquare$  is the set of  $\blacksquare$  $\Gamma$  $z = \Lambda'(\mathbf{u} - \mathbf{u})$  $\Box$ 

> Then ka kacamatan ing Kabupatèn Kabupatèn Kabupatèn Kabupatèn Kabupatèn Kabupatèn Kabupatèn Kabupatèn Kabupatèn Kab

Class Web Page  
\n
$$
V[\mathbf{z}] = ((\Sigma^{1/2})^{-1})^{\cdot} \Sigma (\Sigma^{1/2})^{-1}
$$
\n
$$
= ((\Sigma^{1/2})^{\cdot})^{-1} (\Sigma^{1/2})^{\cdot} (\Sigma^{1/2})^{-1}
$$
\n
$$
= I_{p}I_{p} = I_{p}.
$$
\n
$$
Since E[\mathbf{z}] = 0 and V[\mathbf{z}] = I_{p}, \mathbf{z} is a multi-standardized version of y.
$$

t the distribution of the contract of the contract of the contract of the contract of the contract of the contract of the contract of the contract of the contract of the contract of the contract of the contract of the cont **Y** liquuise  $({\bf S}^{1/2})^{-1}$ :  $\widetilde{\mathbf{V}}$  =  $(\mathbf{V} \quad 1 \text{ H})$   $(\mathbf{S}^{1/2})^{-1}$  e confidence intervals or regions  $8.98 \pm 0.08$ This there from the delen properties in the control of the control of the control of the control of the control of the control of the control of the control of the control of the control of the control of the control of th  $\widetilde{y}_{i} = ((S^{1/2})^{-1})'(y_{i} - \overline{y})$  $\widetilde{H} = ((S^{1/2})^{-1})'(H - H)$ Cmd> data <- read("","T01\_06") # Multiple sclerosis data Cmd> # Column 1 is group number,  $1 =$  non-MS,  $2 =$  MS Cmd> nonms <- data[data[,1] == 1,-1] # non-MS data Cmd>  $ybar \leftarrow tabs(nomms,mean:T)$ Cmd> s <- tabs(nonms,covar:T) Cmd> sqrt\_s <- cholesky(s) # triangular matrix square root Cmd> newy <- (nonms - ybar') %/% sqrt\_s Cmd> tabs(newy,mean:T,covar:T) component: mean (1) -2.9606e-16 1.8681e-15 -3.1376e-16 -1.0364e-15 2.7997e-16 component: covar (1,1) 1 9.2946e-17 1.0609e-16 1.3609e-16 9.3937e-17 (2,1) 9.2946e-17 1 -6.7996e-17 3.15e-17 -8.2594e-18  $(3,1)$  1.0609e-16 -6.7996e-17  $1$  -3.191e-18 1.4001e-16<br>(4.1) 1.3609e-16 3.15e-17 -3.191e-18 1 -1.6569e-17  $(4,1)$  1.3609e-16 3.15e-17 -3.191e-18 1 -1.6569e-17<br>(5.1) 9.3937e-17 -8.2594e-18 1.4001e-16 -1.6569e-17 (5,1) 9.3937e-17 -8.2594e-18 1.4001e-16 -1.6569e-17 1

Except for rounding error the sample  $\sim$   $\sim$   $\sim$ mean of  $newy$  is  $0$  and the sample  $\blacksquare$  $\mathbf{r}$  $\blacksquare$ 

### Working as Advertised , ,

All statistical procedures, including

- <u>confidence intervals or regions</u>
- e i to <u>hypothesis tests</u>,

-  - **一个人的**是,我们的人们就是一个人的人,我们就是一个人的人,我们就是一个人的人,我们就是一个人的人,我们就是一个人的人,我们就是一个人的人,我们就是一个人的人,

- $\bullet$  Data or errors are random sample
- $\bullet$  The data or errors from a normal
- Variance  $\sigma^2$  or variance matrix  $\Sigma$  is representation of the contract of the contract of the contract of the contract of the contract of the contract of the contract of the contract of the contract of the contract of the contract of the contract of the contract  $\blacksquare$
- ${\sf Q}\colon$  Whu do you need such assumptions to  $-$  - - where the contract of the contract of the contract of the contract of the contract of the contract of the contract of the contract of the contract of the contract of the contract of the contract of the contract of the cont  $\blacksquare$
- I A MU LIIUL LIIU DI UUUUU UJ JIIUULU WULIN A: So that the procedures should "work as we also be a set of the set of the set of the set of the set of the set of the set of the set of the set of th  $\mathbf{L}$  and  $\mathbf{L}$  and  $\mathbf{L}$  and  $\mathbf{L}$  and  $\mathbf{L}$  and  $\mathbf{L}$  and  $\mathbf{L}$ D

#### $\blacksquare$  , , , ,

### المالية المساحة المساحة المساحة المساحة المساحة المساحة المساحة المساحة المساحة المساحة المساحة المساحة المساحة  $\Lambda$  exercises are huseless is that "weeks". According multiv e or hypothesis test "works" Assessing multivariate Normality

*actual* type I error rate (P(reject  $H_0$ ))

 $\blacksquare$  intended at claimed significance  $\blacksquare$  "work as > 

 $\lambda$  canfidence integral on negles "upplie as  $\alpha$  f pull bungtheor  $\sim$  decoded and  $\sim$  defined and  $\sim$  decoded and  $\sim$  decoded and  $\sim$  decoded and  $\sim$  decoded and  $\sim$ inus it is import.<br><mark>nce interval or region</mark> "works as of null hypothe  $\mathbf{H}$  $\mathbf{F}$  -  $\mathbf{F}$  - 

 $\mathbf{z} = \mathbf{z} + \mathbf{z}$  and  $\mathbf{z} = \mathbf{z} + \mathbf{z}$  and  $\mathbf{z} = \mathbf{z} + \mathbf{z}$  and  $\mathbf{z} = \mathbf{z} + \mathbf{z}$  and  $\mathbf{z} = \mathbf{z} + \mathbf{z}$  and  $\mathbf{z} = \mathbf{z} + \mathbf{z}$  and  $\mathbf{z} = \mathbf{z} + \mathbf{z}$  and  $\mathbf{z} = \mathbf{z} + \mathbf{z}$  and  $\mathbf{$  <sup>B</sup>

paramator) - intondad or algimad of H This is a hi D'interpret on period includes the twis state state state of the state of the state of the state of the state o confidence level and the confidence of  $\sim$ 

For example, if a univariate sample  $X$  ,  $\ldots$  ,  $\ldots$  ,  $\ldots$  ,  $\ldots$  ,  $\ldots$ ..., X is not random but corr[X , X  $_{i+1}$ ] =  $\bigcap$ 

This means that in large samples, to determine if there is and the serve is a serve is a serve is a serve<br>The contract of the serve is the serve is and the server is not permit in the server of the server of the serv - - --(?-- <sup>H</sup>  $\sqrt{(n)} \approx N(0, 1 + \rho)$ , so distribution is n  $\epsilon_{\infty}$ ) = P(|t| > z  $\epsilon_{\infty}/\sqrt{(1+\rho)}$ ) =  $\alpha$ .

So it's important to assess the truth of the state of the state of the state of the state of the state of the s -- -,我们就是一个人的人,我们就是一个人的人,我们就是一个人的人,我们就是一个人的人,我们就是一个人的人,我们就是一个人的人,我们就是一个人的人,我们就是一个人的人 and the contract of the contract of the contract of the contract of the contract of the contract of the contract of

/, , ++<sup>+</sup> --- , , E E

 $\sim$ d" ukon kontrakteristi (kontrakteristi (kontrakteristi (kontrakteristi (kontrakteristi) (kontrakteristi (kontrakteristi) (kontrakteristi) (kontrakteristi) (kontrakteristi) (kontrakteristi) (kontrakteristi) (kontrakter  $\bm{\mathsf{H}}_\mathsf{o}$ )) require multivariate normality in order to  $\mathcal{P}_{\text{2}}$  /  $\mathcal{P}_{\text{2}}$  /  $\mathcal{P}_{\text{2}}$  /  $\mathcal{P}_{\text{2}}$  /  $\mathcal{P}_{\text{2}}$  /  $\mathcal{P}_{\text{2}}$  /  $\mathcal{P}_{\text{2}}$  /  $\mathcal{P}_{\text{2}}$  /  $\mathcal{P}_{\text{2}}$  /  $\mathcal{P}_{\text{2}}$  /  $\mathcal{P}_{\text{2}}$  /  $\mathcal{P}_{\text{2}}$  /  $\mathcal{P}_{\text{2}}$  /  $\mathcal{P}_{\text{2}}$ iate statistical procedures<br>variate normality in order to iate statistical procedures<br>ariate normality in order to speciality is spalent to - - - - $\mathbf{r}$  and  $\mathbf{r}$ 

Work do devortions.<br>Thus it is important to cooper the truth a fraccio de la capacidad de la contrada de la contrada de la contrada de la contrada de la contrada de la con まんしょう アイ・シー アイ・シー アイ・シー かんしょう かいしょう アイ・シー

> $\cdot$   $\cdot$   $\times$  is N ( $\mu$ , $\Sigma$ )  $\blacksquare$

 $\mathsf{meter}$ ) = intended or claimed  $\qquad \qquad$  of H . This is a hard problem, ies iseludes the two scores. Retter uet is a formal significance test  $\blacksquare$  . The contract of the contract of the contract of the contract of the contract of the contract of the contract of the contract of the contract of the contract of the contract of the contract of the contract of the

 $\left[ \begin{array}{ccc} X_{1,1} \end{array} \right] = \rho z$   $\int_0^{\pi}$  dimensional multivariate distribution 0,  $V[\overline{X}] = (\sigma_x^2/n)(1 + \rho).$ <br>with  $E[X] = \mu$  and  $V[X] = \Sigma$  a . To determine it a contract distinct in the contract of the contract of the contract of the contract of the contract of the contract of the contract of the contract of the contract of the contract of the contract of the contract of the con The simplest situation is when  $\{X: X, ...,$  $V$ ) is a monday completed from complete with  $\Gamma[\mathbf{V}]$  if and  $\mathcal{V}[\mathbf{V}]$   $\Gamma$  and usu want the contract of the contract of the contract of the contract of the contract of the contract of the contract of ) —<br>" ta dataman'ny if theng is suidenge the the contract of the contract of the contract of the contract of the contract of the contract of the contract of La company de la company de la company de la company de la company de la company de la company de la company d  $\blacksquare$  . The contract of the contract of the contract of the contract of the contract of the contract of the contract of the contract of the contract of the contract of the contract of the contract of the contract of the

 $\frac{1}{2}$ <sup>K</sup> - % --" " --F---

# \* \* - - - , , 2

- Check whether the distribution of  $X$  and inearity of regression of each  $Y$  of a constante de la latina de la constantidad de la constantidad de la constantidad de la constantidad de la con property of the N distribution
- When the distribution of **X** appears to  $\begin{array}{cc} \chi & \chi & \chi \end{array}$ X is not multivariate normal.

is no quarantee it is normal and the contract of the contract of the contract of the contract of the contract o

# of fit to a multi **Properties of Multivariate Normal**

- $\sim$  1.000  $\sim$  1.000 1, and the county and the county of the county of the county of the county of the county of the county of the county of the county of the county of the county of the county of the county of the county of the county of the and virtually  $\quad\bullet\quad$  Each <u>individual</u> variable is N<sub>,</sub>. les. Fveru subset of a variables is <sup>Q</sup> <sup>&</sup>gt; - - <sup>=</sup> <sup>&</sup>gt; - -,我们也不会不会不会。""我们,我们也不会不会不会。""我们,我们也不会不会不会不会。""我们,我们也不会不会不会。""我们,我们也不会不会不会不会。""我们, and the state of the state of the state of the state of the state of the state of the state of the state of the de la construcción de la construcción de la construcción de la construcción de la construcción de la construcción de la construcción de la construcción de la construcción de la construcción de la construcción de la constru **Discovery of the contract of the contract of the contract of the contract of the contract of the contract of the contract of the contract of the contract of the contract of the contract of the contract of the contract of** 
	- $(X \mu)' \Sigma^{-1}(X \mu)$  distributed as  $X_n^2$ P:
- $\blacksquare$   $\blacksquare$   $\blacks$ > %  $\frac{1}{2}$  . The contract of the contract of the contract of the contract of the contract of the contract of the contract of the contract of the contract of the contract of the contract of the contract of the contract of t  $+$ bo othor usrishlos. <sup>Q</sup> M -8DDD C8 8DDDPN-  $X_1, \ldots, X_{k-1}, X_{k-1}, \ldots, X_k$
- $\bullet$  Constant conditional variances **x** is not multivariate normal.<br> $\sigma_{j j, 12 \dots j-1, j+1 \dots p} = V[X_j | X_j, ..., X_{j-1}, X_{j+1}, ..., X_p]$ **X** does satisfu the property that  $\blacksquare$ decision in the contract of the contract of the contract of the contract of the contract of the contract of the doesn't depend on X.,...,X.,,X.,,...,X.,  $\mathbf{B} = \mathbf{B}$ ■ 图 1000 C 2000 C 2000 C 2000 C 2000 C 2000 C 2000 C 2000 C 2000 C 2000 C 2000 C 2000 C 2000 C 2000 C 2000 C 2  $J = 1, ..., p$

tire bu standard monthints preparately au san asses dhe duna last tura spassor  $\sim$  . The contract of the contract of the contract of the contract of the contract of the contract of the contract of the contract of the contract of the contract of the contract of the contract of the contract of the co nnnr - I methods, and in particular bu plots of  $\mathcal{L}$  and  $\mathcal{L}$  and  $\mathcal{L}$  -%--%>- $\blacksquare$ 

 $\mathbf{L} = \mathbf{L} \cdot \mathbf{L} \cdot \mathbf{L}$  and  $\mathbf{L} = \mathbf{L} \cdot \mathbf{L}$  and  $\mathbf{L} = \mathbf{L} \cdot \mathbf{L}$  . These data were edited from fil <sup>K</sup> -  ----Variate normality (normality of a single substantion is a solongly and pean variational statistical<br>Variablo) is a normal scores plot a plot substantive data were edited from fil 

 $\frac{1}{2}$   $\frac{1}{2}$  the order statistics  $X$  - the values in  $\hspace{0.1cm}$ 

$$
X_{(1)} \leq X_{(2)} \leq \ldots \leq X_{(n)} \tag{20}
$$

against

"normal scores" or probability points and the second section of  $\sum_{\text{Read free}}^{\text{new}}$  $\mathbb{Z}_1^{\bullet}$ .<br>If  $\blacksquare$  is a set of the contract of the contract of the contract of the contract of the contract of the contract of the contract of the contract of the contract of the contract of the contract of the cont

plot there is evidence against normality at andarize (y) standardiz

 $\mathbf{A}$ 

rankits(n:N) and rankits(run(N)) both scores plots will b  - -

 $invnor((run(N) - .375)/(N + .25)).$ 

This differs from the the tent choose to the contract of the contract of the contract of the contract of the contract of the contract of the contract of the contract of the contract of the contract of the contract of the c - -F- $\ddot{\phantom{0}}$ 

 $invnor((run(N) - .5)/N).$ 

K% and the contract of the contract of the contract of the contract of the contract of the contract of the contract of

```
\mathsf{m}\,\mathsf{m}\,\mathsf{on} ) we have \mathsf{m}\,\mathsf{on} assessed the \mathsf{m}\,\mathsf{m} and \mathsf{m}\,\mathsf{on} irisdata \mathsf{m}\,\mathsf{on} and \mathsf{m}\,\mathsf{on} \mathsf{m}\,\mathsf{on} and \mathsf{m}\,\mathsf{on} and \mathsf{m}\,\mathsf{on} and \mathsf{m}\,\mathsf{on} and \mathsf{m}\,\math\text{m} al coores plot \text{m} a plot \text{m}) These data were edited from file T11-5.DAT on disk from book
UIIIIIUII Way lU dɔɔtɔɔ ulil-             ) Data from Table 11.5 p. 657-658 in<br>malitu (normalitu of a cinglo       <sup>) Applied Mulivariate Statistical Analysis, 5th Edition</sup>
                                                     \mathsf{R}. R. A. Fisher, The use of multiple measurements in taxonomic
  \vee \vee \vee \vee \vee \vee \vee \vee \vee \vee \vee \vee \vee \vee \vee \vee \vee \vee \vee \vee \vee \vee \vee \vee \vee \vee \vee \vee \vee \vee \vee \vee \vee \vee \vee \vee \vee\alpha arranged in order \alpha ) col. 1: variety number (1 = I. setosa, 2 = I. versicolor,
           \mathsf{X}_{(2)} \leq \ldots \leq \mathsf{X}_{(n)} (b) Col. 2: \mathsf{X}_1 = \mathsf{sepal}\ \mathsf{length}Statistics 5401/8401 Lecture 7 Lecture 7 September 21, 2005
                                                                    ) Data from Table 11.5 p. 657-658 in
                                                                      ) by Richard A. Johnson and Dean W. Wichern, Prentice Hall, 2002
                                                                    ) The variety number was moved to column 1
                                                                     ) Measurements on petals of 4 varieties of Iris. Originally
                                                                    published in
                                                                    problems,
                                                                    ) Annals of Eugenics, 7 (1936) 179-198
                                                                                                    3 = I. virqinica) Col. 4: x3 = petal lengthCol. 5: x4 = petal width) Rows 1-50: group 1 = Iris setosa
                                                                    ) Rows 51-100: group 2 = Iris versicolor in
                                                                    ) Rows 101-150: group 3 = Iris virginica in
                                                                    Read from file "TP1:Stat5401:Stat5401F04:Data:JWData5.txt"
                                                                    Cmd> groups <- irisdata[,1]; y <- irisdata[,-1]
                                                                    Cmd> setosa <- y[groups==1,]
```

```
Cmd> z <- sort(standardize(setosa))
```
ce against normality.  $\quad$   $_{{\tt standardizes}}$  the columns **Anova** normal scores  $\qquad \qquad$  of  $x$  so the vertical scales of normal something further isn't done the plots both scores plots will be comparable. If  $f_{\text{min}}$  the factor usualables will aveight  $\frac{1}{2}$   $\blacksquare$ 

```
Cmd> shiftedz \leftarrow z + (run(4) - 2.5)'
```
 =>  $\frac{d}{dx}$   $\frac{d}{dx}$  data. This will separate them in a plot. Adding (run(4)–2.5)' adds -1.5, -.5, .5, 1.5 to the 4 columns of standardized

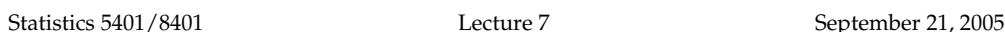

Cmd> nscores <- rankits(n:nrows(setosa)) # normal scores Cmd> lineplot(nscores, shiftedz, ylab:"Ordered values",\ symbols:run(4),xlab:"Normal scores",\ title:"Shifted normal scores plots for setosa variables") Shifted normal scores plots for setosa variables Values plotted are standardized var- $\circ$ <sup>3</sup> iables, shifted so as to  $\mathbf r$  $\mathtt{d}$ separate the plots  $\mathsf{e}% _{0}\left( t_{0}\right)$  $\bf r$  $\mathsf{e}$  $\rm{d}$ menen v  $\begin{array}{c} a \\ 1 \\ u \\ e \end{array}$ −<br>∡ີ<del>µ111111′</del> Least straight plot n =

in the second company of a trade of the second data the first final control to the second company of the second  $\frac{1}{2}$ المستحدث ومستحدث والمستحيل والمستحدث والمستحدث والمستحدث والمستحدث والمستحدث والمستحدث والمستحدث والمستحدث والمستحدث

Normal scores

 <sup>&</sup>gt; ku tak a sa ta san a sa ta sa ta san a sa ta sa ta sa ta sa ta sa ta sa ta sa ta sa ta sa ta sa ta sa ta sa ta  $\Box$   $\Box$   $\bot$   $\Box$   $\bot$   $\Box$   $\bot$   $\Box$   $\bot$   $\Box$   $\bot$   $\Box$   $\Box$   $\bot$   $\Box$   $\bot$   $\Box$   $\bot$   $\Box$   $\bot$   $\Box$   $\bot$   $\Box$   $\bot$   $\Box$   $\bot$   $\Box$   $\bot$   $\Box$   $\bot$   $\Box$   $\bot$   $\Box$   $\bot$   $\Box$   $\bot$   $\Box$   $\bot$   $\Box$   $\bot$   $\Box$   $\bot$   $\Box$   $\bot$  hese help assess normality za za katalista za za za za zamana kutoka kwa kutoka kwa mwaka wa wakazi wa wakazi wa wakazi wa wakazi wa waka  $\blacksquare$  . The contract of the contract of the contract of the contract of the contract of the contract of the contract of the contract of the contract of the contract of the contract of the contract of the contract of the ■ 【 】 ● 【 】 ● 【 】 】 ● 【 】 】 ● 【 】 】 ● 【 】 】 ● 【 】 】 ● 【 】 】 ● 【 】 】 ● 【 】 】 ● 【 ▲ ▲ ■ 【 】 【 】 【 】 【 】 【 】 【 】 【 】 【 】 【 】 】 【 】 【 】 】 【 】 】 【 】 】 【 】 】 【 】 】 【 】 .<br>lity and the contract of the contract of the contract of the contract of the contract of the contract of the contract of the contract of the contract of the contract of the contract of the contract of the contract of the contra ,我们就是一个人的人,我们就是一个人的人,我们就是一个人的人,我们就是一个人的人,我们就是一个人的人,我们就是一个人的人,我们就是一个人的人,我们就是一个人的人 and the contract of the contract of the contract of the contract of the contract of the contract of the contract of the contract of the contract of the contract of the contract of the contract of the contract of the contra

 ? - <sup>&</sup>gt; @ The present compared took for  $(x, y)$ <sup>Z</sup>  $\mathcal{V}$  and  $\mathcal{V}$  are the set of  $\mathcal{V}$ <u>Wilk-Shapiro</u> test statistic, namely the - -- % alian alalialia international control and control and control and control and control and control and control and control and control and control and control and control and control and control and control and control and ■ 1990年1月11日 - 1990年1月11日 - 1990年1月1日 - 1990年1月1日 - 1990年1月1日 - 1990年1月1日 - 1990年1月1日 - 1990年1月1日 - 1990年1月1日 "我们的人,我们也不会不会不会。""我们的人,我们也不会不会不会。""我们的人,我们也不会不会不会。""我们的人,我们也不会不会不会。""我们的人,我们也不会不

$$
W = \widehat{\text{corr}}(X_{(i)}, a_i)
$$

res plots of standardized data<br>me as normal scores plots of Thus in a test based on W, you reject for<br>hidate % % % % The solution that correct with survey is the lower to it took % YSZUU>-K---W is one wau of measuring how straight that curvature in the plot, the lower W will the normal scores plot is . The more the more e although it will alwaus be positive lower tail test.  $\blacksquare$ 

Here I calculate all the correlations of (rankits) in  $n$  scores.  $N_{\lambda}(\mu, \Sigma)$ the existed data with the same al economic time. There

```
Cmd> w <- vector(cor(nscores,sort(setosa))[1,run(2,5)]); w (1) 0.99081 0.98188 0.97418 0.89172
                                                                     0.89172
```
cor(nscores,sort(setosa))[1,run(2,5)]  - F?nscores@%through 5 (setosa) of a 5 by 5 sample  $\phantom{i}$   $\alpha$  = P(Reject H $_{_0}$  W where the contract of the contract of the contract of the contract of the contract of the contract of the contract of the contract of the contract of the contract of the contract of the contract of the contract of the cont

The correlation for variable 4 (W  $\pm$   $\blacksquare$   $\blacksquare$  .89172) is the smallest as we should ave expected  $\alpha$  = P(r

The exitingly solved in the taut death and is. I had the Hanterran <- ---% % - the current definition of the contract of the contract of the contract of the contract of the contract of the contract of the contract of the contract of the contract of the contract of the contract of the contract of the  $\Theta$ 

The  $\alpha$  = 1% value when  $n = 50$  is 9671 - -  % <sup>F</sup> '  $\frac{1}{2}$ . K--rejected when W < .9671.  $_{\rm to\, K\alpha^{\prime}}$ . and the contract of the contract of the contract of the contract of the contract of the contract of the contract of the contract of the contract of the contract of the contract of the contract of the contract of the contra

 F STUVWU\_V\_YVW[-in  $\texttt{n}$  so, when  $\texttt{X}$  is  $\texttt{N}$  ( $\texttt{u}$ , $\texttt{\Sigma}$ ),  $\texttt{S}$  o, when  $\texttt{X}$  is  $\texttt{N}$  ( $\texttt{u}$ , $\texttt{\Sigma}$ ), there are tion. There are 4 waus to reject H  $:$  X is  $$  $i$  ture . . . .  $\lambda$  - because  $\lambda$  a meal e  $\lambda$  tuss. I special This second that the actual circuificance  $\blacksquare$  . The contract of the contract of the contract of the contract of the contract of the contract of the contract of the contract of the contract of the contract of the contract of the contract of the contract of the dia amin'ny fivondronan-kaominin'i Amerika<br>Dia mandritry ny taona 2008–2014 ary 2014 ary 2014 ary 2014 ary 2014 ary 2014 ary 2014 ary 2014 ary 2014 ary 2

 the contract of the contract of the contract of the contract of the contract of the contract of the contract of the contract of the contract of the contract of the contract of the contract of the contract of the contract 

a 5 hu 5 sample  $\alpha$  =  $P(\text{Reicct H}$  when it is true)

computed by  $\texttt{cor}()$ . is larger than  $\alpha'$  = .01, the significance Indeed the second contract of the second contract of the second contract of the second contract of the second contract of the second contract of the second contract of the second contract of the second contract of the seco  $\frac{1}{2}$  and digitation  $\frac{1}{2}$  $\blacksquare$   $\blacksquare$   $\blacks$  

 $\gamma$  =  $\gamma$  . Define the overall significance level  $\gamma$  as

 $\alpha$  = P(reject at least 1 H  $\vert$  all H true)

u assume a slightly state that, when there are K tests (K = 4 here), n the text don't apply then the **Bonferroni inequality** tells us<br>that when there are K tests (K = 4 bere)  $\frac{1}{2}$ \* \* ++<sup>+</sup> --- , ,  $\frac{1}{2}$   $\frac{1}{2}$  ---, then  $\propto$ 

$$
\alpha' \leq \alpha \leq K\alpha'.
$$

When  $\alpha'$  is small,  $\alpha$  is often quite close  $\blacksquare$ 

13

```
Statistics 5401/8401 Lecture 7 Lecture 7 September 21, 2005
```
 $\tau_{k+1}$  currents use  $D$  cofines  $\tau_{k+1}$  the --

rooto.<br>You can do this in two ways.

- $\bullet$  Use a  $\underline{\mathsf{r}}$ a de la componenta de la ciencia de la ciencia de la contra de la contra de la contra de la contra de la contr - % % cance level  $\alpha' = \alpha/K$ , where K is the the the main district  $\alpha' = \alpha/K$ , where K is the set of the set of the set euschen af Haete. With Mill Mill Alexandre Alekano in Lindon Millandre Actionato I  $\frac{1}{2}$  and 0.01 and 0.01 values or critical value<br>  $\frac{1}{2}$  values or critical values and  $04 = 4 \times 01$
- Find <u>modified P-values</u> by multiplying  $\begin{array}{ccc} \text{cm/s} & \text{cm/s} & \text{for}(i,1,M) \{ \\ \text{m(i)} & \text{cm/s} & \text{sort}(\text{nscores}, \text{sort}(\text{rnorm}(n)))[1,2] \neq 1,2 \text{ element of } 2x2 \\ \text{the total number of s} & \text{cm/s} & \text{cm/s} \end{array}$  - ( <sup>&</sup>gt; - %  s and a set that D and constant of D include the set of the set of the set of the set of the set of the set of the set of the set of the set of the set of the set of the set of the set of the set of the set of the set of t the decided circle cases lough at The Community and Community ( ) you taut tallaa daa't allau fan Doualuaa at te Mill
- Iland and the Dan Property of the Light of the Country of Controller of the Country of the Country of the Coun %   > can you get Bonferronized P-values •• an unu got Ronforronized D values and Compute the correlation
- $\bigcap_{i=1}^n$  is the set of the set of  $\bigcap_{i=1}^n$  in  $\bigcap_{i=1}^n$  is the set of  $\bigcap_{i=1}^n$  if  $\bigcap_{i=1}^n$  is the set of  $\bigcap_{i=1}^n$  if  $\bigcap_{i=1}^n$  if  $\bigcap_{i=1}^n$  if  $\bigcap_{i=1}^n$  if  $\bigcap_{i=1}^n$  if  $\bigcap_{i=1}^n$  if which H is true and computing the test  $\qquad$  of W computed when H is true where the contract of the contract of the contract of the contract of the contract of the contract of the contract of the contract of the contract of the contract of the contract of the contract of the contract of the cont statistic from each of them when the contract of the statistic from each of them

#### $\sum_{n=1}^{\infty}$   $\sum_{n=1}^{\infty}$   $\sum_{n=1}^{\infty}$   $\sum_{n=1}^{\infty}$   $\sum_{n=1}^{\infty}$   $\sum_{n=1}^{\infty}$   $\sum_{n=1}^{\infty}$   $\sum_{n=1}^{\infty}$   $\sum_{n=1}^{\infty}$   $\sum_{n=1}^{\infty}$   $\sum_{n=1}^{\infty}$   $\sum_{n=1}^{\infty}$   $\sum_{n=1}^{\infty}$   $\sum_{n=1}^{\infty}$   $\sum_{n=1}^{\in$ , ,

- Generate a large number M of  $N(0,1)$ samples for which you know H is true. .
- >? '  -<u>hournou of size Manus to signifi-</u> obtaining a random sample of size M  $\mathcal{A}$  . The set of the contract of the contract of the contract of the contract of the contract of the contract of the contract of the contract of the contract of the contract of the contract of the contract of the con onds to signifi-<br>where K is the from the null distribution of W  $f_{\text{infinite}}$   $\downarrow$   $\downarrow$   $\blacksquare$  . The set of the set of the set of the set of the set of the set of the set of the set of the set of the set of the set of the set of the set of the set of the set of the set of the set of the set of the set of the the contract of the contract of the contract of the contract of the contract of the contract of the contract of W<sub>ar</sub> the contract of the contract of the contract of the contract of the contract of the contract of the contract of  $\mathbf{A}$ 
	- With K = 4, the text  $\quad\bullet\,$  From these M values, estimate P-  $\quad$ experience to the constitution of the contract of the contract of the contract of the contract of the contract of the contract of the contract of the contract of the contract of the contract of the contract of the contract  $\frac{1}{1}$  $\blacksquare$  . The contract of the contract of the contract of the contract of the contract of the contract of the contract of the contract of the contract of the contract of the contract of the contract of the contract of the

```
H \cap W \cap H \cap Z \subset 40 \subset 4x 10 \subset 20 \subset 4x 0.5 \subset cmd> M <- 5000 # number of repetitions
                                              [1] [1] [0] [1] [0] [0] [0.5] [0.6] [0.6] [0.6] [0.6] [0.6] [0.6] [0.6] [0.6] [0.6] [0.6] [0.6] [0.6] [0.6] [0.6] [0.6] [0.6] [0.6] [0.6] [0.6] [0.6] [0.6] [0.6] 

                                                      \blacksquare . The contract of the contract of the contract of the contract of the contract of the contract of the contract of the contract of the contract of the contract of the contract of the contract of the contract of the 
                                                        tan and the control of the control of the control of the control of the control of the control of the control of the control of the control of the control of the control of the control of the control of the control of the

                                                                      Cmd> M \le -5000 # number of repetitions
                                                                      Cmd> n <- nrows(setosa) # number of cases
                                                                      Cmd> W \leftarrow rep(0,M) # room for the statistics
                                                                        W[i] <- cor(nscores, sort(rnorm(n)))[1,2] # 1,2 element of 2x2
                                                                      ;;}
```
#### erronized P-Values to Each time through the loop, you ,我们就是一个人的人,我们就是一个人的人,我们就是一个人的人,我们就是一个人的人,我们就是一个人的人,我们就是一个人的人,我们就是一个人的人,我们就是一个人的人 Fach time through the loop  $\overline{\mathsf{u}}$ ou

- significated tover of the control of the Draw a standard normal random sample using rnorm(n) and order it by sort()
	- Ropferropized Pualues Compute the correlation of the sorted 2 where the contract of the contract of
		- $\begin{matrix} \text{simulation,} \end{matrix} \quad \begin{matrix} \text{Stash the result in } \texttt{W[i].} \end{matrix}$

 ' -% W  ->- $\blacksquare$  when it is defic, we sitten to see varage.<br>of W computed when H, is true. hen H is true. The control of the control of the control of the control of the control of the control of the c

Statistics 5401/8401 Lecture 7 September 21, 2005

0

#### lla es à a un bat thas a e ann a bha tha tha bha bha a bha an an Alaman a bha an an Alaman a bha an an an Alam - المقال المساحة المساحة المساحة المساحة المساحة المساحة المساحة المساحة المساحة المساحة المساحة المساحة المسا  $\blacksquare$

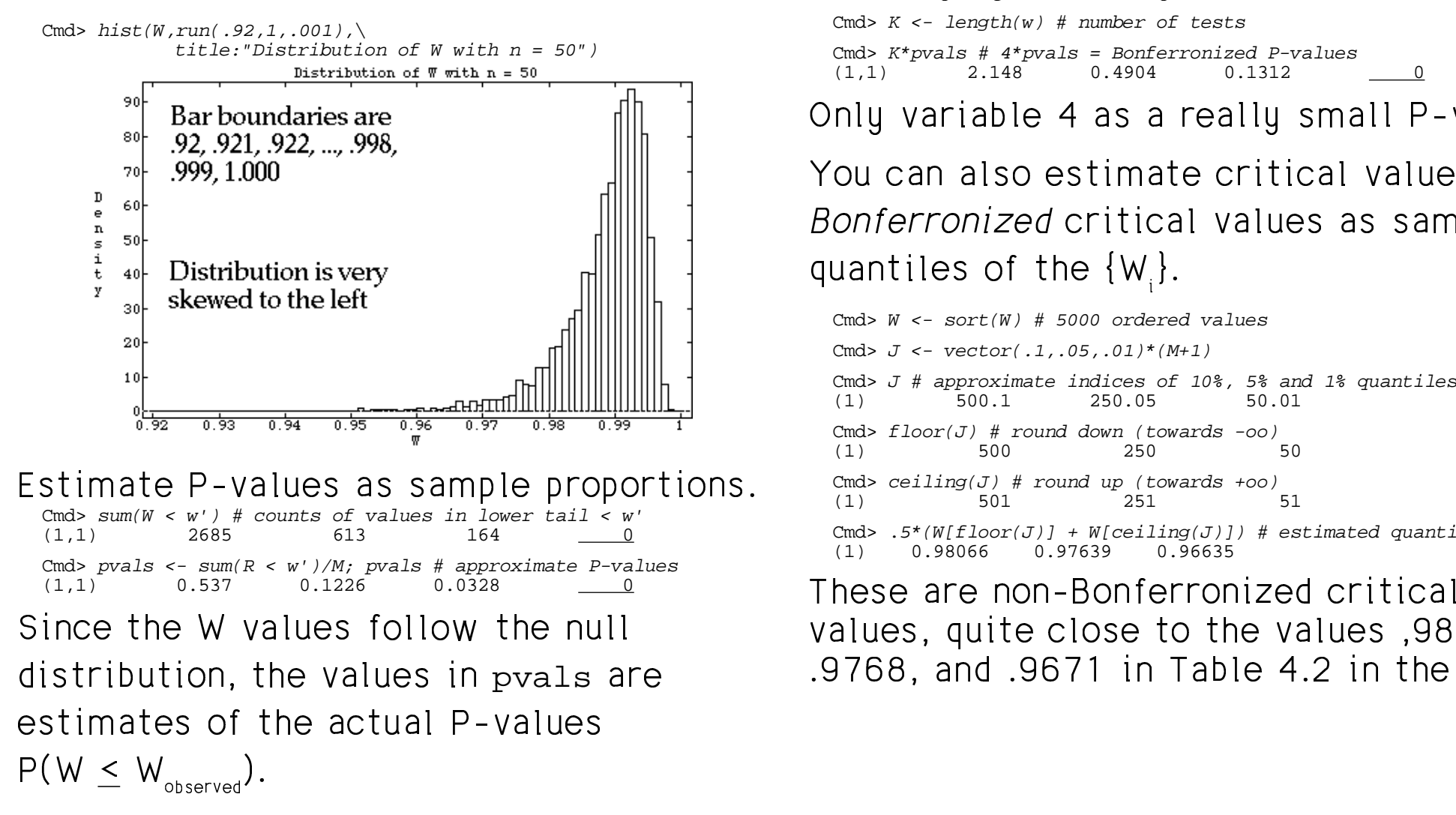

### like.  $\hbox{\bf D}$  ike. For example,  $\hbox{\bf D}$  and  $\hbox{\bf D}$  and  $\hbox{\bf D}$  and  $\hbox{\bf D}$  and  $\hbox{\bf D}$  and  $\hbox{\bf D}$  and  $\hbox{\bf D}$  and  $\hbox{\bf D}$  and  $\hbox{\bf D}$  and  $\hbox{\bf D}$  and  $\hbox{\bf D}$  and  $\hbox{\bf D}$  and  $\hbox{\bf D}$  and  $\hbox{\$  <sup>F</sup> - H%(">the contract of the contract of the

Cmd>  $K$  <- length(w) # number of tests

Cmd>  $K*pvals # 4*pvals = Bonferronized P-values141)$  2.148 0.4904 0.1312 0.1312

Onlu variable 4 as a reallu small P-value L

 $\lambda$ /au sas also setimats smitisal ualuss and  $\Box$  and  $\Box$  and  $\Box$  and  $\Box$  and  $\Box$  and  $\Box$  and  $\Box$ where the control of the control of the  $=$   $\frac{1}{2}$   $\frac{1}{2}$   $\frac{1}{2$   $W_{\alpha}$  , and the set of  $W_{\alpha}$  is the set of  $W_{\alpha}$  is the set of  $W_{\alpha}$  is the set of  $W_{\alpha}$  is the set of  $W_{\alpha}$  is the set of  $W_{\alpha}$  is the set of  $W_{\alpha}$  is the set of  $W_{\alpha}$  is the set of  $W_{\alpha}$  is the set o  $\mathbf{1}$  $\blacksquare$ 

 Cmd> ceiling(J) # round up (towards +oo) the contract of the contract of the contract of the contract of the contract of the contract of the contract of Cmd>  $W$  <- sort( $W$ ) # 5000 ordered values Cmd>  $J$  <-  $vector(.1,.05,.01)* (M+1)$ Cmd>  $J$  # approximate indices of 10%, 5% and 1% quantiles (1) 500.1 250.05 50.01 Cmd>  $floor(J)$  # round down (towards -oo)<br>(1)  $500$   $250$   $50$ (1) 500 250 50 (1) 501 251 51 Cmd> .5\*(W[floor(J)] + W[ceiling(J)]) # estimated quantiles<br>(1) 0 98066 0 97639 0 96635 Those are non Ronferronized critical 0.97639

follow the null stratures in the to the values 9809 to the values of the values of the values of the follow the null values in pvals are  $\qquad \qquad .9768$ , and .9671 in Table 4.2 in the text.

Cmd>  $J \leftarrow$  (vector(.1,.05,.01)/K)\*(M+1) # K = 4

Cmd> .5\*(W[floor(J)] + W[ceiling(J)]) # Bonferronized quantiles<br>(1) 0.97197 0.967 0.95316  $(1) 0.97197$ 

These are Deefspreading in the line in the contract of the set of  $\sim$ that is critical values for  $\alpha = .1/4$ , .05/4 and the setus of the verosal that is critical values for  $\alpha = .1/4$ , .05/4

Fasar citheachta. D'an talach sa caitheall na le an Thana in na aigeilineach an daon and the start and the start of the start of the start of the start of the start of the start of the start of the start of the start of the start of the start of the start of the start of the start of the start of the start ......<br>neither the P-values or critical value • There  $\sim$  then the D using an entirely intue  $\sim$  Thomas  $\sim$ .<br>er the P-values or critical value • There is n e the Duction are exiting until the Thomas is no significant <sup>&</sup>gt; %  - 

 Since at least one X<sub>i</sub> appears to be non-<br>normal uou can reject multivariate *entimory sinds largest integer* < x mal, you can reject multivariate  $\qquad\qquad \text{floor(x)}$  finds largest integer  $\leq$  x  $\mathbf{r}$  and  $\mathbf{r}$  and  $\mathbf{r}$  is the set of the set of the set of the set of the set of the set of the set of the set of the set of the set of the set of the set of the set of the set of the set of the set of the set and the contract of the contract of the contract of the contract of the contract of the contract of the contract of

Cmd> hist(setosa, vector(.05,.1),\

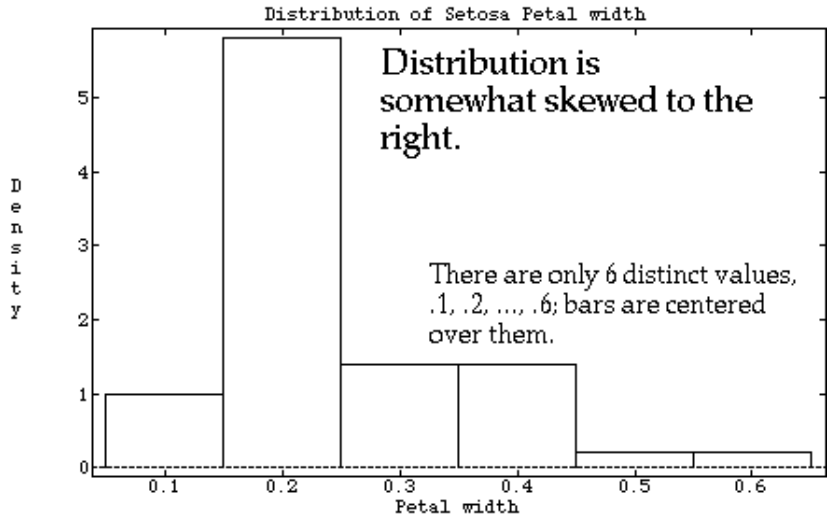

title:"Distribution of Setosa Petal width",xlab:"Petal width")

# ++<sup>+</sup> \* \* --- -

- $\ldots$  ,  $\ldots$  . There is strong evidence that  $\mathsf{x}_4$  is not l established provided in the Calence s and the parameter of the set of the set of the set of the set of the set of the set of the set of the set of t the contract of the contract of the  $\ddot{ }$   $\blacksquare$  . The contract of the contract of the contract of the contract of the contract of the contract of the contract of the contract of the contract of the contract of the contract of the contract of the contract of the  $\blacksquare$  . The contract of the contract of the contract of the contract of the contract of the contract of the contract of the contract of the contract of the contract of the contract of the contract of the contract of the
	- P-values or critical value  $\quad \bullet \quad$  There is no significant evidence  $\mathsf{x}_{_1}, \ \mathsf{x}_{_2}$  $\frac{4}{1}$ .  $\frac{1}{2}$  and  $\frac{1}{2}$  and a barang di kacamatan ing Kabupatèn Kabupatèn Kabupatèn Kabupatèn Kabupatèn Kabupatèn Kabupatèn Kabupatèn Kabu <sup>&</sup>lt; zania za zakade za katika za zaprava za 1 the contract of the contract of the contract of the contract of the contract of the contract of the contract of ce x<sub>1</sub>, x<sub>2</sub><br>1

#### <u>Example 2016</u> MacAnova note " ) )) I II ,

  $($  roundo un  $\pm$  outard  $\infty$ )  $\blacksquare$ the contract of the contract of the contract of the contract of the contract of the contract of the contract of

> ceiling(x) finds smallest integer > x<br>(rounds down toward m)  $(m_{\alpha})$   $\downarrow$   $\downarrow$   $\down$  $\blacksquare$

 $\verb|round(x)|$  finds integer nearest to  $\tt x$ 

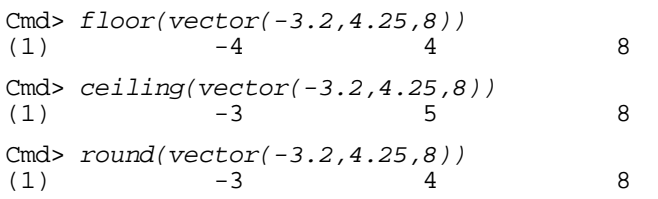

#### and the contract of the contract of the contract of the contract of the contract of the contract of the contract of the contract of the contract of the contract of the contract of the contract of the contract of the contra

 $d^2 = (\mathbf{X} - \mathbf{U})^T \mathbf{\Sigma}^{-1} (\mathbf{X} - \mathbf{U})$ , i = 1, n, god obtained them by A directly  $\mathbf{S}$ , and t il i and i and i di la constantia de la constantia de la constantia de la constantia de la constantia de la <br>La constantia de la constantia de la constantia de la constantia de la constantia de la constantia de la const the data points from  $\Pi$  and  $\Pi$  are determined by  $\Pi$ 

 $T_{k-2k}$  (12 12 12)  $\frac{1}{2}$  (1)  $\frac{1}{2}$  (1)  $\frac{1}{2}$  (1)  $\frac{1}{2}$  (1)  $\frac{1}{2}$  (1)  $\frac{1}{2}$  (1)  $\frac{1}{2}$  (1)  $\frac{1}{2}$  (1)  $\frac{1}{2}$  (1)  $\frac{1}{2}$  (1)  $\frac{1}{2}$  (1)  $\frac{1}{2}$  (1)  $\frac{1}{2}$  (1)  $\frac{1}{2}$  (1)  $\frac{$ zarazio koncerta della una mondo della contratta della contratta della contratta della contratta della contratta della contratta della contratta della contratta della contratta della contratta della contratta della contrat <sup>8</sup> <sup>2</sup>, d<sub>2</sub><sup>2</sup>, ..., d<sub>n</sub><sup>2</sup>} constitute a *random* as if it were d<sup>2</sup>. - $\frac{1}{2}$   $\frac{1}{2}$  

- independent
- have the same distribution.

When  $X$  is  $N(\mu, \Sigma)$ 

•  $d_1^2$ ,  $d_2^2$ , ...,  $d_n^2$  are a random sample • The distribution  $\mathbf{f}$  is a set of  $\mathcal{N}$  . The set of  $\mathcal{N}$  is a set of  $\mathcal{N}$  is a set of  $\mathcal{N}$  is a set of  $\mathcal{N}$ P:D

 % : % A D-may not be true. Ue.  $\qquad \qquad \text{Cmd>} \quad d \iff \text{distcomp}(x)$ 

I II \* \* \* ++<sup>+</sup> , , , , , <sup>7</sup> C8? @ ), j = 1,...,n,<br>calculate estimated values of  $d_i^2$ : In practice, since you don't know  $\,$  and  $\Sigma$  $\overline{V}$  and  $\overline{C}$  and  $\overline{V}$   $and$  and  $\Box$  $\sim$   $\frac{1}{2}$ 

$$
\widehat{d}_j^2 = (X - \overline{X})'S^{-1}(X - \overline{X})
$$

 $\cos \theta$  as if it were  $d^2$ .  $\alpha$  is the secondary of the state of the samples and can treat a ■ 【● 】● 【● 】● 【● 】● 【● 】● 【● 】 】 【● 】● 【● 】 】 【● 】 【● 】 【● 】 【● 】 【● 】 【● 】 】 【● 】 【● 】 【● 】 【● 】 【● 】 【● 】 【●  $\lambda$  + least in lange camples usy can treat  $\hat{x}$  wang managkan kabupatèn Kabupatèn Kabupatèn Kabupatèn Kabupatèn Kabupatèn Kabupatèn Kabupatèn Kabupatèn Kabupa  $\blacksquare$ : the contract of the contract of the contract of the contract of the contract of the contract of the contract of the contract of the contract of the contract of the contract of the contract of the contract of the c

do in it woro d .<br>This is a constant of the same of the same of the same of the same of the same of the same of the same of the the contract of the contract of the contract of the contract of the contract of the contract of the contract of

- tribution  $\{\hat{\mathsf{d}}_1^{\,2},\,\hat{\mathsf{d}}_2^{\,2},\,...,\,\hat{\mathsf{d}}_n^{\,2}\}$  is not a random sample  $N$  ( $\overline{S}$ ) and  $\overline{S}$  and  $\overline{S}$  $\ell$  if the same set is the set of  $\lambda$
- $\lambda_{\text{mnle}}$  the distribution is not exactly  $\chi^2_{\text{e}}$  even when  $X$  is N but it's close enough.

ample. Het **MacAnova**: Compute distances by the contract of the contract of the contract of the contract of the contract of the contract of

; - - - - $\mathbf{r} = \mathbf{r} + \mathbf{r}$ in de la processe del la processe de la constitución de la constitución de la constitución de la constitución

### ++<sup>+</sup>

 especiale frances president consisting V and the V and the Communication of the Communication of the Communication of the Communication of the Communication of the Communication of the Communication of the Communication of  $\begin{bmatrix} 1 \\ 0 \end{bmatrix}$ ta a usukan aka waa dana waa wadana akakin kina u

Let F(y) = P(Y <u><</u> y) be a *supposed* cumu- • *probability points*<br>lative distribution function (CDF) for Y. where p, < p, < ...  $\mathbf{A}$ ,  $\mathbf{A}$ ,

 ? @ <sup>B</sup> \$ <sup>8</sup> ? @ - -  $\mathcal{L}$   $\mathcal{L}$   $\mathcal{$  ? @ - - --,  $\frac{1}{2}P - \frac{1}{2}P$ ,  $\frac{1}{2}P - \frac{1}{2}P$ , that spa  $\blacksquare$ 

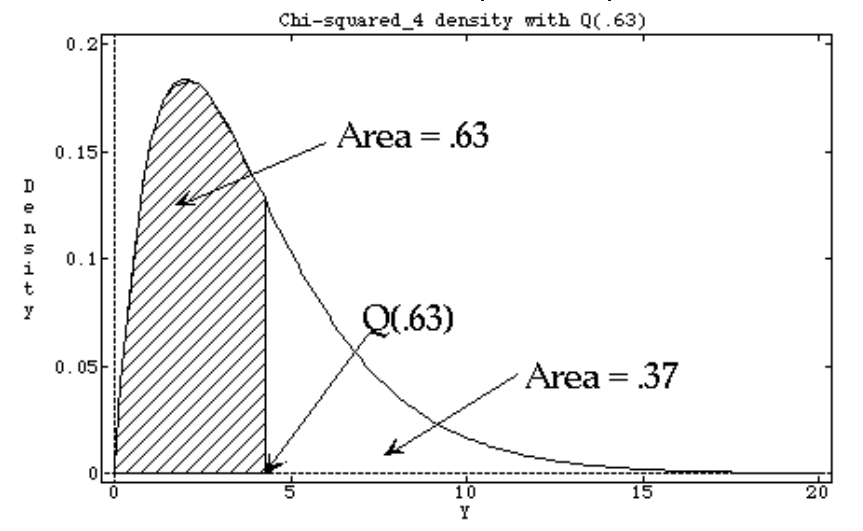

 $\mathbf{r} = \mathbf{r} \cdot \mathbf{r}$  and  $\mathbf{r} = \mathbf{r} \cdot \mathbf{r}$  and  $\mathbf{r} = \mathbf{r} \cdot \mathbf{r}$  and  $\mathbf{r} = \mathbf{r} \cdot \mathbf{r}$  and  $\mathbf{r} = \mathbf{r} \cdot \mathbf{r}$  and  $\mathbf{r} = \mathbf{r} \cdot \mathbf{r}$  and  $\mathbf{r} = \mathbf{r} \cdot \mathbf{r}$  and  $\mathbf{r} = \mathbf{r} \cdot \mathbf{r}$  a whether a random for various distributions using  $\mathtt{invnor}$ (), way to use a random  $\qquad$  in MacAnova, you compute values of  $O(n)$ . invchi(), invF(), etc.

# $\wedge$   $\wedge$   $\wedge$

- <sup>&</sup>gt; D % <sup>a</sup> ] \ \_ ]YVZVWYVWY8 -: -DDD- -  $\mathbf{u}$  and  $\mathbf{u}$
- Y < y) be a *supposed* cumu- *probability points* Q(p<sub>1</sub>), ..., Q(p<sub>n</sub>), ..., Q(p<sub>n</sub>), ..., Q(p<sub>n</sub>), ..., Q(p<sub>n</sub>), ..., Q(p<sub>n</sub>), ..., Q(p<sub>n</sub>), ..., Q(p<sub>n</sub>), ..., Q(p<sub>n</sub>), ..., Q(p<sub>n</sub>), ..., Q(p<sub>n</sub>), ..., Q(p<sub>n</sub>), ..., Q(  $\mathbf{M}$  . The same state  $\mathbf{M}$  is the same state  $\mathbf{M}$  is the same state  $\mathbf{M}$  is the same state  $\mathbf{M}$  ( ? @@ <sup>B</sup>  $p \leq 1$ , be the spaced probabilities usually ,我们就是一个人的人,我们就是一个人的人,我们就是一个人的人,我们就是一个人的人,我们就是一个人的人,我们就是一个人的人,我们就是一个人的人,我们就是一个人的人 a baran da kara ta 1970, a ƙasar Ingila. Yan ƙasar Ingila a ƙasar Ingila. Yan ƙasar Ingila. Yan ƙasar Ingila.  $Y, \text{ that }$  form  $Y: P(0, P)(0, P)$  came  $P$  $\mathbf{F}$  . The set of  $\mathbf{F}$  is the set of  $\mathbf{F}$  is the set of  $\mathbf{F}$  is the set of  $\mathbf{F}$ <sup>8</sup> - : s se na na equallu se na se se se di se se se di consegue a se se se di un establi dell'anche di secondi di se a property of the set of the set of the set of the set of the set of the set of the set of the set of the set of the set of the set of the set of the set of the set of the set of the set of the set of the set of the set of , = (j+β/2-.5)/(n+β), some β. \_\_\_\_\_\_  $\beta$

The meal common chairse for  $\rho$  and 

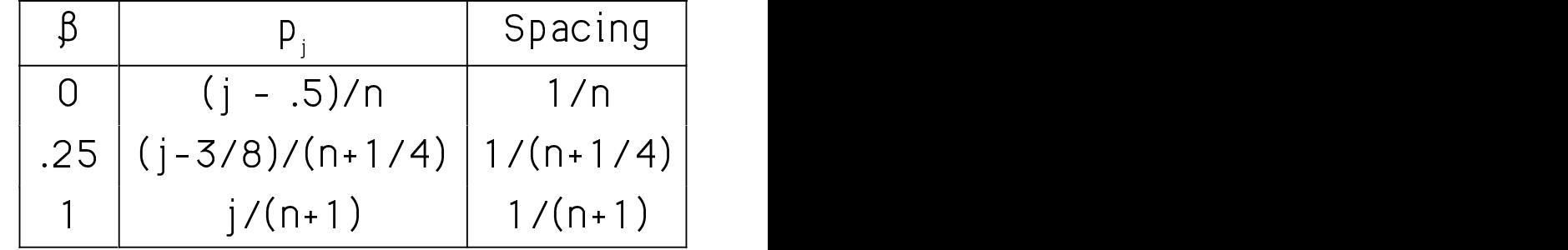

 $\beta$  = .25 is specifically recommended for the comment disturbation and is urbed <sup>F</sup> the contract of the contract of the contract of the contract of the contract of the contract of the contract of the contract of the contract of the contract of the contract of the contract of the contract of the contract of function rankits() uses for normal - and the contract of the contract of the contract of the contract of the contract of the contract of the contract of

23

-lat abault be arreauterately liasan with the access whether if When F(y) actually *is* the CDF of Y, the  $A \times^2 Q$ -Q plot is a useful way slope 1 and intercept  $0$  . The mass of  $\chi$   $^2$   $\,$   $\Delta$ 

 <sup>&</sup>gt; %  \$ ? @ -If it's sufficiently curved, that is and matic curvature community curved, that is a surface that  $x^2$  and the  $x^2$  and the surface of  $x^2$  and the surface of  $x^2$  and the surface of  $x^2$  and the surface of  $x^2$  and

More generally when the distribution of the opposition. (Y - a)/c is F for some constants a and c, A X<sup>e Q-Q</sup> plot consis)<br>the Q Q plot should be approximately should all Order the calculat linear with slope c and intercent a corder (get order statistics) and intercent a

 $\alpha$  is a constant of  $\alpha$  and  $\alpha$  and  $\alpha$  is a constant of  $\alpha$  is a constant of  $\alpha$  is a constant of  $\alpha$  is a constant of  $\alpha$  is a constant of  $\alpha$  is a constant of  $\alpha$  is a constant of  $\alpha$  is a constant of  $\alpha$  where  $\Gamma(y) = \frac{A(y)}{A(y)}$  is the standard permal  $M = \frac{A}{A}$ د د مورد به مورد به مورد به مورد به مورد به مورد به مورد به مورد به مورد به مورد به مورد به مورد به مورد به مو<br>استفاده به مورد به مورد به مورد به مورد به مورد به مورد به مورد به مورد به مورد به مورد به مورد به مورد به مو ,我们就是一个人的人,我们就是一个人的人,我们就是一个人的人,我们就是一个人的人,我们就是一个人的人,我们就是一个人的人,我们就是一个人的人,我们就是一个人的人

- state case of considering (money and the constant)  $h_{\text{max}}$  that by definition in a  $\bigcap_{n=1}^{\infty}$  and the  $\bigcap_{n=1}^{\infty}$  $\mathsf{J} \cdot \mathsf{L} \cdot \mathsf{m} \cdot \mathsf{L} \cdot \mathsf{m} \cdot \mathsf{m} \cdot \mathsf{$  $\frac{1}{2}$  and  $\frac{1}{2}$  proc, the mean  $\frac{1}{2}$  seconds. precisely, never decreasing). This means proctocity, novor accroacing,. This means ,我们就是一个人的人,我们就是一个人的人,我们就是一个人的人,我们就是一个人的人,我们就是一个人的人,我们就是一个人的人,我们就是一个人的人,我们就是一个人的人 ordinary correlation will be high.

zakalu lingan ulik - ka assasa ukakkan d<sup>21</sup>a diskubad as is the CDF of Y, the  $A \times^2 Q$ -Q plot is a useful way informally  $\blacksquare$  ,  $\blacksquare$  ,  $\blacksquare$  , and  $\blacksquare$  , and  $\blacksquare$  ,  $\frac{1}{2}$   $\frac{1}{2}$  . The CDF of Y and the suggests the  $\chi^2$  distribution may not be <u>aborded</u> appropriate. where the contract of the contract of the contract of the contract of the contract of the contract of the contract of the contract of the contract of the contract of the contract of the contract of the contract of the cont  $\chi_{p}^{2}$ . As with a normal Q-Q plot, syste- $\frac{1}{2}$  the contract of the contract of the contract of the contract of the contract of the contract of the contract of  $\sim$   $\sim$   $\sim$  **一**个人的人,我们就是一个人的人,我们就是一个人的人,我们就是一个人的人,我们就是一个人的人,我们就是一个人的人,我们就是一个人的人,我们就是一个人的人,我们

en the distribution of the server face.<br>ome constants a and c to  $A \times^2 Q$  -Q plot consists of two steps:

d be approximately stell the calculated  $\hat{d}^2$ 's in increasing the company of the company of the % ? % --- $\blacksquare$ 

 $\hat{d}_{n}^{2} < \hat{d}_{n}^{2} < \ldots < \hat{d}_{n}^{2}$  $\hat{d}$   $\hat{d}$  $\sim$  . The contract of the contract of the contract of the contract of the contract of the contract of the contract of the contract of the contract of the contract of the contract of the contract of the contract of the co

### ), and the contract of the contract of the contract of the contract of the contract of the contract of the contract of the contract of the contract of the contract of the contract of the contract of the contract of the co

bution.  $\qquad \qquad$  if the  $\hat{\mathrm{d}}_{\scriptscriptstyle \textrm{i}}^{\scriptscriptstyle (2)}$ 's are in vector  $\mathrm{d}_{\scriptscriptstyle \textrm{i}}$  you order  $\frac{1}{2}$  is and in vector a, you order<br>y definition, in a QQ plot, the them by sort(d). n a QQ plot, the them by sort(d). The control of the matrix  $\sim$ 

2. Plot the  $\hat{d}$   $^2$ 's against chi-squared  $\hskip10mm$  A ( - In the second contract of the second contract of the second contract of the second contract of the second contract of the second contract of the second contract of the second contract of the second contract of the second invchi(q)

where  $a = (i - 5)/n$ ,  $i = 1, 2, ..., n$ , the dright  $(0, 0)$  w  $\chi_{n}^{2}(q_{i}), j = 1, 2, ..., n,$ That is, q<sub>1</sub> = (1/2)/n, q<sub>2</sub> = (3/2)/n, q<sub>3</sub> = this dodaing casion to dososs diplot of<br>(= (0)/  $(S/2)/n$  a  $(n-1/2)/n$  are equally  $Q_{(j)} - V U_{(j)}$  against  $V D_{(N_p)} Q_{(j)}$ spaced probabilities – These satisfus – This Should disc  $\Gamma$  (  $\Gamma$  )  $\Gamma$  )  $\Gamma$  (  $\Gamma$  )  $\Gamma$  )  $\Gamma$  (  $\Gamma$  )  $\Gamma$  )  $\Gamma$  (  $\Gamma$  )  $\Gamma$  )  $\Gamma$  (  $\Gamma$  )  $\Gamma$  )  $\Gamma$  (  $\Gamma$  )  $\Gamma$  )  $\Gamma$  (  $\Gamma$  )  $\Gamma$  )  $\Gamma$  (  $\Gamma$  )  $\Gamma$  )  $\Gamma$  (  $\Gamma$  )  $\Gamma$  )  $\Gamma$  (  $\Gamma$  )  $\Gamma$  )  $\Gamma$  (  $\Gamma$  $(\chi^2 \leq \chi^2(\eta)) = \eta$ 

### ), and the contract of the contract of the contract of the contract of the contract of the contract of the contract of the contract of the contract of the contract of the contract of the contract of the contract of the co

Compute the  $q_i$  by

 $\ldots$  and a LH  $\ldots$   $\Lambda$  $\mathbf{F}$ , and  $\mathbf{F}$  is the disconsist (sum best of the plattice commonly in  $\mathbf{F}$ Cmd>  $q \leftarrow invchi((run(n)-.5)/n, p)$  $\overline{\phantom{a}}$ 

quared  $\qquad$  A Q-Q plot always *increases to the*  $\mathbf{r} \cdot \mathbf{r} = \mathbf{r} \cdot \mathbf{r}$ 

right.<br>If d<sup>2</sup> is in fact  $\chi$  <sup>2</sup> the plot should be <YV]ZW-VUW[\_V]aTthe origin (0,0) with slope 1.<br>Which we have the slope 1. the contract of the contract of the contract of the contract of the contract of the contract of the contract of  $\blacksquare$  . The contract of the contract of the contract of the contract of the contract of the contract of the contract of the contract of the contract of the contract of the contract of the contract of the contract of the the contract of the contract of the contract of the contract of the contract of the contract of the contract of

<sup>B</sup>  $\mathbf{H}$  .  $\mathbf{L}$  .  $\mathbf{L}$  .  $\mathbf{L}$  .  $\mathbf{L}$  .  $\mathbf{L}$  .  $\mathbf{L}$  .  $\mathbf{L}$  .  $\mathbf{L}$  .  $\mathbf{L}$  .  $\mathbf{L}$  .  $\mathbf{L}$  $\ddot{\phantom{a}}$ 

d =  $\sqrt{\{d^2\}}$  against  $\sqrt{\{X^2(q)}\}$ 

c This should also be a straight line through the origin  $(0,0)$  when the data are

 $\mathcal{P}$  and  $\mathcal{P}$  are the contract of the contract of the contract of the contract of the contract of the contract of the contract of the contract of the contract of the contract of the contract of the contract of the  $\alpha$ te: Alwaus *include the origin* (0, 0) in %D
%-;> xmin:0, $\verb|ymin:0$  as arguments to  $\blacksquare$ 

## <sup>D</sup> F ---%-

```
Cmd> n <- nrows(setosa)
Cmd> d12 \leftarrow \text{distcomp}(\text{setosa}[\text{run}(2)])Cmd> q2 \le -\text{invchi}((\text{run}(n)-.5)/n,2) \# d.f. = 2
```
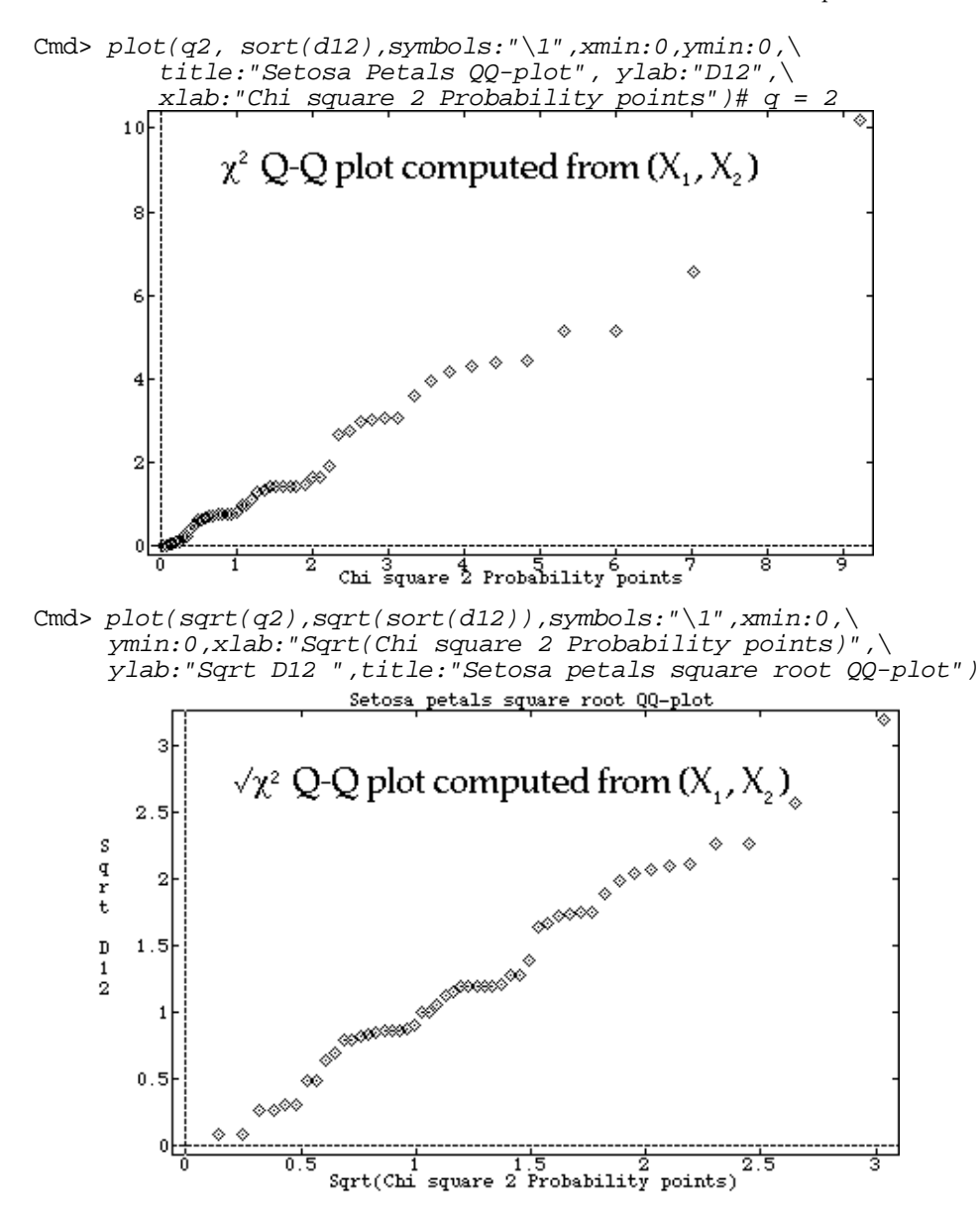

## ) )) I II ++<sup>+</sup>

statting ander usu sem use in greathe. Veu -There are course, there and even af a a a comando de la constantidad de la comanda de la construcción de la comandad de la comandad de la comandad  $\overline{C}$ .  $\overline{C}$  $\sqrt{2}$ 

Cmd> help(chplot:"drawn\_plotting\_symbols")

plot(x,y,symbols:"\1") -diamonds 

plot(x,y,symbols:"\14") <sup>D</sup> -- $\blacksquare$ where the contract of the contract of the contract of the contract of the contract of

plot(x,y,symbols:"\22") ----= - and the contract of the contract of the contract of the contract of the contract of the contract of the contract of

plot(x,y,symbols:"\7") uses dots visible by addlines(). The contract of the contract of  $\mathbb{R}^n$ **The State Committee**